# Government of Pakistan

# **National Vocational and Technical Training Commission**

# **Prime Minister's Youth Skills Development Program**

"Skills for All"

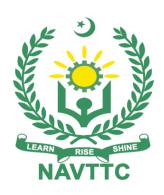

# **Course Contents / Lesson Plan**

**Course Title:** Microsoft .NET Core with ReactJS

**Duration:** 3 Months

| Trainer Name                |                                                                                                    |
|-----------------------------|----------------------------------------------------------------------------------------------------|
| Authur Name                 | Zunnoorain Ashraf<br>Sr. Software Engineer                                                                                                    |
| Course Title                | Microsoft .NET Core with ReactJS                                                                                                    |
| Objectives and Expectations | Employable skills and hands-on practice in Microsoft .NET Core with ReactJS                                                                                                    |
|                             | This is a special course designed to address unemployment in the youth. The course aims to achieve the above objective through hands on practical training delivery by a team of dedicated professionals having rich market/work experience. This course is therefore not just for developing a theoretical understanding/back ground of the trainees. Contrary to that, it is primarily aimed at equipping the trainees to perform commercially in a market space in independent capacity or as a member of a team.                                                                                                    |
|                             | The course therefore is designed to impart not only technical skills but also soft skills (i.e. interpersonal/communication skills; personal grooming of the trainees etc.) as well as entrepreneurial skills (i.e. marketing skills; free lancing etc.). The course also seeks to inculcate work ethics to foster better citizenship in general and improve the image of Pakistani work force in particular.  Main Expectations:  In short, the course under reference should be delivered by professional instructors in such a robust hands-on manner that the trainees are comfortably able to employ their skills for earning money (through wage/self-employment) |
|                             | at its conclusion.  This course thus clearly goes beyond the domain of the traditional training practices in vogue and underscores an expectation that a market-centric approach will be adopted as the main driving force while delivering it. The instructors should therefore be experienced enough to be able to identify the training needs for the possible market roles available out there. Moreover, they should also know the strengths and weaknesses of each trainee to prepare them for such market roles during/after the training.                                                                                                    |
|                             | i. Specially designed practical tasks to be performed by the trainees have been included in the Annexure-I to this document. The record of all tasks performed individually or in groups must be preserved by the management of the training Institute clearly labeling name, trade, session, etc. so that these are ready to be physically inspected/verified through monitoring visits from time to time. The weekly distribution of tasks has also been indicated in the weekly lesson plan given in this document.                                                                                                    |
|                             | <b>ii.</b> To materialize the main expectations, a special module on <b>Job Search</b> & Entrepreneurial Skills has been included in the latter part of this course (5 <sup>th</sup> & 6 <sup>th</sup> month) through which, the trainees will be made aware of the Job search techniques in the local as well as international job markets (Gulf countries). Awareness around the visa process and immigration laws of the most favored labor destination countries also                                                                                                    |

form a part of this module. Moreover, the trainees would also be encouraged to venture into self-employment and exposed to the main requirements in this regard. It is also expected that a sense of civic duties/roles and responsibilities will also be inculcated in the trainees to make them responsible citizens of the country.

iii. A module on Work Place Ethics has also been included to highlight the importance of good and positive behavior in the workplace in the line with the best practices elsewhere in the world. An outline of such qualities has been given in the Appendix to this document. Its importance should be conveyed in a format that is attractive and interesting for the trainees such as through PPT slides +short video documentaries. Needless to say that if the training provider puts his heart and soul into these otherwise non-technical components, the image of the Pakistani workforce would undergo a positive transformation in the local as well as international job markets.

To maintain interest and motivation of the trainees throughout the course, modern techniques such as:

- **Motivational Lectures**
- Success Stories
- Case Studies

These techniques would be employed as an additional training tool wherever possible (these are explained in the subsequent section on Training Methodology).

Lastly, evaluation of the competencies acquired by the trainees will be done objectively at various stages of the training and a proper record of the same will be maintained. Suffice to say that for such evaluations, practical tasks would be designed by the training providers to gauge the problem-solving abilities of the trainees.

### **Motivational Lectures**

The proposed methodology for the training under reference employs motivation as a tool. Hence besides the purely technical content, a trainer is required to include elements of motivation in his/her lecture. To inspire the trainees to utilize the training opportunity to the full and strive towards professional excellence. Motivational lectures may also include general topics such as the importance of moral values and civic role & responsibilities as a Pakistani. A motivational lecture should be delivered with enough zeal to produce a deep impact on the trainees. It may comprise of the following:

- Clear Purpose to convey the message to trainees effectively.
- Personal Story to quote as an example to follow.
- Trainees Fit so that the situation is actionable by trainees and not represent a just idealism.
- Ending Points to persuade the trainees on changing themselves.

A good motivational lecture should help drive creativity, curiosity, and spark the desire needed for trainees to want to learn more.

The impact of a successful motivational strategy is amongst others commonly visible in increased class participation ratios. It increases the trainees' willingness to be engaged on the practical tasks for a longer time without boredom and loss of interest because they can see in their mind's eye where their hard work would take them in short (1-3 years); medium (3 -10 years) and long term (more than 10 years).

As this tool is expected that the training providers would make arrangements for regular well planned motivational lectures as part of a coordinated strategy interspersed throughout the training period as suggested in the weekly lesson plans in this document.

Course-related motivational lectures online link is available in Annexure-II.

### (ii) Success Stories

Another effective way of motivating the trainees is using Success Stories. Its inclusion in the weekly lesson plan at regular intervals has been recommended till the end of the training.

A success story may be disseminated orally, through a presentation, or using a video/documentary of someone that has risen to fortune, acclaim, or brilliant achievement. A success story shows how a person achieved his goal through hard work, dedication, and devotion. An inspiring success story contains compelling and significant facts articulated clearly and easily comprehendible words. Moreover, it is helpful if it is assumed that the reader/listener knows nothing of what is being revealed. The optimum impact is created when the story is revealed in the form of:-

- Directly in person (At least 2-3 cases must be arranged by the training institute)
- Through an audio/ videotaped message (2-3 high-quality videos must be arranged by the training institute)

It is expected that the training provider would collect relevant high-quality success stories for inclusion in the training as suggested in the weekly lesson plan given in this document.

The suggestive structure and sequence of a sample success story and its various shapes can be seen in **Annexure III**.

#### (iii) Case Studies

Where a situation allows, case studies can also be presented to the trainees to widen their understanding of the real-life specific problem/situation and to explore the solutions.

In simple terms, the case study method of teaching uses a real-life case example/a typical case to demonstrate a phenomenon in action and explain theoretical as well as practical aspects of the knowledge related to the same. It is an effective way to help the trainees comprehend in depth both the theoretical and practical aspects of the complex phenomenon in depth with ease. Case teaching can also stimulate the trainees to participate in discussions and thereby boost their confidence. It also makes the classroom atmosphere interesting thus maintaining the trainee interest in training till the end of the course.

Depending on suitability to the trade, the weekly lesson plan in this document may suggest case studies be presented to the trainees. The trainer may adopt a PowerPoint presentation or video format for such case studies whichever is deemed suitable but only those cases must be selected that are relevant and of a learning value.

The Trainees should be required and supervised to carefully analyze the cases.

For this purpose, they must be encouraged to inquire and collect specific information/data, actively participate in the discussions, and intended solutions to the problem/situation.

Case studies can be implemented in the following ways: -

|                          | . A good quality trade enecific decumentary ( At least 2.2)                                                                                                    |
|--------------------------|----------------------------------------------------------------------------------------------------|
|                          | <ul> <li>i. A good quality trade-specific documentary ( At least 2-3 documentaries must be arranged by the training institute)</li> </ul>                      |
|                          | ii. Health &Safety case studies (2 cases regarding safety and                                                                                                  |
|                          | industrial accidents must be arranged by the training institute) iii. Field visits( At least one visit to a trade-specific major industry/                     |
|                          | site must be arranged by the training institute)                                                                                                    |
| Entry-level of           | For an advanced course of Microsoft .NET Core with ReactJS proposed                                                                                            |
| trainees                 | entry level is minimum bachelors in relevant subject, so expectations from the trainees are:                                                                   |
|                          | Have knowledge of Programming Languages C# and VB.NET                                                                                                    |
|                          | <ul> <li>Have Understanding of .NET Framework</li> </ul>                                                                                                    |
|                          | Have concept of HTML, CSS, and JavaScript                                                                                                    |
|                          | <ul> <li>Having a Basic Understanding of Web Development Concepts</li> <li>Having SQL Server Database Knowledge</li> </ul>                                     |
|                          | <ul> <li>Familiarity with MVC Architecture</li> </ul>                                                                                                    |
|                          | Having knowledge of Web APIs                                                                                                    |
|                          | Familiar with ReactJS                                                                                                    |
| Learning                 | By the end of this course, students will be able to:                                                                                                    |
| Outcomes of              | <ul> <li>Design/Development of Web Applications, eCommerce Website and</li> </ul>                                                                              |
| the course               | CMS                                                                                                    |
|                          | <ul> <li>Understanding of modern tool usage for Web Development in</li> </ul>                                                                                  |
|                          | Industry  Comprehensive knowledge of React IS, including its compensat                                                                                         |
|                          | <ul> <li>Comprehensive knowledge of React JS, including its component-<br/>based architecture.</li> </ul>                                                      |
|                          | <ul> <li>Ability to create and manage React components.</li> </ul>                                                                                             |
|                          | Proficiency in developing Single Page Applications using React for                                                                                             |
|                          | the frontend.  Integration of React with .NET Core APIs.                                                                                                    |
|                          | <ul> <li>Consuming and handling data from APIs within a React application.</li> </ul>                                                                          |
|                          |                                                                                                    |
| Course<br>Execution Plan | The total duration of the course: 3 months (12 Weeks) Class hours: 4 hours per day                                                                             |
| Excoation i ian          | Theory: <b>20%</b>                                                                                                    |
|                          | Practical: 80%                                                                                                    |
|                          | Weekly hours: 20 hours per week                                                                                                    |
| Companies                | Total contact hours: <b>260 hours</b> • Senior Dotnet and Reactis Developer - Calrom Islamabad: Software                                                       |
| offering jobs in         | House develop innovative travel software solutions, designed from                                                                                              |
| the respective           | the ground up in partnership with some of the world's leading airlines.                                                                                        |
| trade                    | - Detact Developer SigmaTee Solutions Det Limited Islamshed                                                                                                    |
|                          | <ul> <li>Dotnet Developer - SigmaTec Solutions Pvt. Limited Islamabad:</li> <li>Software House in Islamabad provide unique ability to combine vital</li> </ul> |
|                          | product development expertise with deep technical competence and                                                                                               |
|                          | business comprehension.                                                                                                    |
|                          | React Developer - Rainsoft Financials Karachi: Rainsoft Financials                                                                                             |
|                          | (Pvt.) Ltd. is an IT and IT enabled off-shore BPO service provider for                                                                                         |
|                          | the US financial services industry.                                                                                                    |

|                      | Junior .NET Developer - Ciklum - Islamabad: Dot Net Web API Expert                                                                                                    |
|----------------------|----------------------------------------------------------------------------------------------------|
|                      |                                                                                                    |
| Job<br>Opportunities | <ul> <li>Web Applications Developer</li> <li>Back – End Web Developer using ASP.NET Core</li> <li>Full Stack Web Developer using ASP.NET Core</li> <li>Front - End Developer</li> </ul>                                                            |
| No of Students       | 25                                                                                                    |
| Learning Place       | Classroom / Lab                                                                                                    |
| Instructional        | HTML/CSS/JavaScript:                                                                                                    |
| Resources            | https://dotnettutorials.net/course/html-tutorials/                                                                                                    |
|                      | https://dotnettutorials.net/course/css-tutorials-for-beginners-and-professionals/                                                                                                    |
|                      | https://dotnettutorials.net/course/javascript-tutorial-for-beginners-and-professionals/                                                                                                    |
|                      | These links will provide step by step knowledge of HTML, CSS, and JavaScript for both beginners and experts to develop basic static Web Page.                                                                                                    |
|                      | 2. SQL Server:                                                                                                    |
|                      | https://dotnettutorials.net/course/sql-server/                                                                                                    |
|                      | This link provides a basic and expert tutorial about SQL Server for creating and managing database and perform different functions e.g. Clauses, Joins, Views and Store Procedures on data stored in database.                                     |
|                      | 3. ASP.NET Core MVC:                                                                                                    |
|                      | https://dotnettutorials.net/course/asp-dot-net-mvc-tutorials/                                                                                                    |
|                      | In this ASP.NET MVC Tutorial For Beginners and Professionals series, it covered all the features of ASP.NET MVC. You will learn from the basic to advanced level features of ASP.NET MVC like JavaScript, jQuery, Entity framework, and much more. |
|                      |                                                                                                    |

### 4. ASP.NET Web API:

https://dotnettutorials.net/course/asp-net-web-api/

This tutorial will cover all the features of ASP.NET Web API provided by Microsoft i.e., it is used to develop HTTP-Based Web Services on top of .NET Framework.

### 5. React JS Tutorials

https://dotnettutorials.net/course/reactjs-tutorials/

This React Tutorial will take you through most of the practical applications of React. It will cover all the concepts of React JS with Real-Time Applications from the very basic to advanced features of React JS.

 ASP.NET Web API + React JS – Full Stack CRUD App: https://www.youtube.com/watch?v=EJgzPBO2juM

This video provides step by step tutorial for Full Stack CRUD App tutorial using ASP.NET Core + SQL and React JS

## **MODULES**

| Sched<br>uled<br>Weeks | Module Title                          | Days  | Hours  | Learning Units                                                                                                    | Home<br>Assignmen<br>t                                          |
|------------------------|---------------------------------------|-------|--------|----------------------------------------------------------------------------------------------------|-----------------------------------------------------------------|
| Week 1                 | Introduction to<br>Web<br>Development | Day 1 | Hour 1 | Course Introduction and Expectations                                                                                                  |                                                                 |
|                        | and ASP.NET                           |       | Hour 2 | Intro to ASP.NET and React JS                                                                                                    |                                                                 |
|                        |                                       |       | Hour 3 | Job Market Overview                                                                                                    |                                                                 |
|                        |                                       |       | Hour 4 | Work Ethics in Institute                                                                                                    |                                                                 |
|                        |                                       | Day 2 | Hour 1 | <ul> <li>Introduction to HTML</li> <li>Learn Basic Tags in HTML</li> <li>Tables in HTML</li> <li>Forms in HTML</li> </ul>             |                                                                 |
|                        |                                       |       | Hour 2 | <ul> <li>Introduction to CSS</li> <li>Learn Basics of<br/>CSS</li> <li>Call Multiple CSS<br/>Files in Single<br/>HTML Page</li> </ul> | • Task 1 <u>Details may</u> <u>be seen at</u> <u>Annexure-I</u> |
|                        |                                       |       | Hour 3 | JavaScript Language Basics                                                                                                    |                                                                 |
|                        |                                       |       | Hour 4 | Lab: Create a Simple HTML Page with CSS and Basic JavaScript files                                                                    |                                                                 |
|                        |                                       | Day 3 | Hour 1 | JavaScript Conditional<br>Statements                                                                                                  |                                                                 |

|        |                         |       | Hour 2 | JavaScript Loops                                                                                                    |          |
|--------|-------------------------|-------|--------|----------------------------------------------------------------------------------------------------|----------|
|        |                         |       | Hour 3 | JavaScript Functions                                                                                                    |          |
|        |                         |       | Hour 4 | Lab: Amend the HTML page with Complex JavaScript File                                                                                            |          |
|        |                         | Day 4 | Hour 1 | Setup and Install Visual Studio .NET                                                                                                    |          |
|        |                         |       | Hour 2 | <ul><li>Getting Started with C#</li><li>Variables</li><li>Data Types</li><li>Control Statements</li></ul>                                        |          |
|        |                         |       | Hour 3 | <ul> <li>Getting Started with C#</li> <li>Loops</li> <li>Functions</li> <li>Abstract Classes</li> <li>Data Structures and Collections</li> </ul> |          |
|        |                         |       | Hour 4 | Revise Object Oriented<br>Programming Concepts                                                                                                   |          |
|        |                         | Day 5 | Hour 1 | Revise Object Oriented Programming Concepts                                                                                                    |          |
|        |                         |       | Hour 2 | Revise .NET Framework and LINQ                                                                                                    |          |
|        |                         |       | Hour 3 | Lab: Create a Basic C#<br>Web Application                                                                                                    |          |
|        |                         |       | Hour 4 | Short Question/Answer<br>Session                                                                                                    |          |
| Week 2 | Working with SQL Server | Day 1 | Hour 1 | <ul> <li>SQL Server Basics</li> <li>Creating, Altering and Deleting Database and Tables</li> </ul>                                               | • Task 2 |

|       | Hour 2 | <ul><li>SQL Server Basics</li><li>Datatypes</li><li>Constraints</li></ul>                                                           | Details may<br>be seen at<br>Annexure-I |
|-------|--------|----------------------------------------------------------------------------------------------------|-----------------------------------------|
|       | Hour 3 | <ul><li>SQL Server Basics</li><li>Datatypes</li><li>Constraints</li></ul>                                                           |                                         |
|       | Hour 4 | Lab: Let the students Practice SQL Server with their Questions                                                                      |                                         |
| Day 2 | Hour 1 | <ul><li>SQL Server Basics</li><li>Primary, Foreign and Composite Key</li></ul>                                                      |                                         |
|       | Hour 2 | <ul> <li>SQL Server Basics</li> <li>Primary, Foreign and Composite Key</li> <li>Select Statement</li> </ul>                         |                                         |
|       | Hour 3 | <ul> <li>SQL Server – Clauses</li> <li>Where Clause</li> <li>Order Clause</li> <li>Top n Clause</li> <li>Group By Clause</li> </ul> |                                         |
|       | Hour 4 | <ul> <li>SQL Server – Clauses</li> <li>Having Clause</li> <li>Difference Between<br/>Where and Having<br/>Clause</li> </ul>         |                                         |
| Day 3 | Hour 1 | <ul> <li>SQL Server Operators</li> <li>Assignment Operator</li> <li>Arithmetic Operator</li> <li>Comparison</li></ul>               |                                         |
|       | Hour 2 | <ul> <li>SQL Server Operators</li> <li>IN BETWEEN and<br/>LIKE Operator</li> <li>ALL Operator</li> <li>ANY Operator</li> </ul>      |                                         |

|  |       |        | SOME Operator                                         |  |
|--|-------|--------|-------------------------------------------------------|--|
|  |       |        | - 1                                                   |  |
|  |       | Here 2 | COL Com/or Onorrise                                   |  |
|  |       | Hour 3 | SQL Server Operators                                  |  |
|  |       |        | EXISTS Operator                                       |  |
|  |       |        | <ul> <li>UNION and UNION<br/>ALL Operators</li> </ul> |  |
|  |       |        |                                                       |  |
|  |       | Hour 4 | SQL Server Operators                                  |  |
|  |       |        | EXCEPT Operator                                       |  |
|  |       |        | INTERSECT     One restor                              |  |
|  |       |        | Operator <ul><li>Differences Between</li></ul>        |  |
|  |       |        | UNION EXCEPT and                                      |  |
|  |       |        | INTERSECT                                             |  |
|  |       |        | Operators                                             |  |
|  | Day 4 | Hour 1 | SQL Server – JOINS                                    |  |
|  |       |        | <ul> <li>Joins in SQL Server</li> </ul>               |  |
|  |       |        | <ul><li>Inner Join</li></ul>                          |  |
|  |       | Hour 2 | SQL Server – JOINS                                    |  |
|  |       |        | <ul> <li>Left Outer Join</li> </ul>                   |  |
|  |       |        | Right Outer Join                                      |  |
|  |       | Hour 3 | SQL Server – JOINS                                    |  |
|  |       |        | Full Outer Join                                       |  |
|  |       |        | Self Join                                             |  |
|  |       |        | <ul> <li>Cross Join</li> </ul>                        |  |
|  |       | Hour 4 | Question / Answer                                     |  |
|  |       |        | Session                                               |  |
|  |       |        | Lab Session                                           |  |
|  | Day 5 | Hour 1 | SQL Server – Indexes                                  |  |
|  |       |        | <ul> <li>Indexes in SQL</li> </ul>                    |  |
|  |       |        | Server                                                |  |
|  |       |        | Clustered Index                                       |  |
|  |       | Hour 2 | SQL Server – Indexes                                  |  |
|  |       |        | Non-Clustered Index                                   |  |
|  |       |        | How Index impacts                                     |  |
|  |       |        | DML Operation                                         |  |

|        |                                  |       | Hour 3 | SQL Server – Indexes                                                                                                    |                                               |
|--------|----------------------------------|-------|--------|----------------------------------------------------------------------------------------------------|-----------------------------------------------|
|        |                                  |       |        | <ul><li>Unique Index</li><li>Index in GROUP BY<br/>Clause</li></ul>                                                                                           |                                               |
|        |                                  |       | Hour 4 | Advantages and Disadvantages of Indexes  Lab: Let the students practice and ask questions                                                                     |                                               |
| Week 3 | Working with SQL Server Database | Day 1 | Hour 1 | SQL Server – Built-in<br>Functions                                                                                                    |                                               |
|        |                                  |       | Hour 2 | SQL Server – Built-in<br>Functions                                                                                                    |                                               |
|        |                                  |       | Hour 3 | Stored Procedures                                                                                                    |                                               |
|        |                                  |       | Hour 4 | Stored Procedures                                                                                                    |                                               |
|        |                                  | Day 2 | Hour 1 | <ul> <li>Exception Handling and Transaction Management</li> <li>Transaction Management</li> <li>Types of Transactions</li> <li>Nested Transactions</li> </ul> | • Task 3 <u>Details may</u> <u>be seen at</u> |
|        |                                  |       | Hour 2 | Exception Handling and Transaction Management  • ACID Properties • Exception Handling                                                                         | <u>Annexure-I</u>                             |
|        |                                  |       | Hour 3 | Exception Handling and Transaction Management  RaiseError and @@ERROR Function                                                                                |                                               |
|        |                                  |       | Hour 4 | Exception Handling and Transaction Management  • How to Raise Errors Explicitly                                                                               |                                               |

|  | Day 3 | Hour 1 | SQL Server Views and Triggers  • Views in SQL Server • Advantages and Disadvantages of Views                           |  |
|--|-------|--------|----------------------------------------------------------------------------------------------------|--|
|  |       | Hour 2 | SQL Server Views and Triggers  Complex Views Views with Check Option, Check Encryption and Schema Binding Indexed View |  |
|  |       | Hour 3 | SQL Server Views and Triggers  Triggers in SQL  DML Trigger Real-Time Examples                                         |  |
|  |       | Hour 4 | SQL Server Views and Triggers  • Short Question/Answer Session                                                         |  |
|  | Day 4 | Hour 1 | Concurrent Transactions and Deadlock in SQL Server                                                                     |  |
|  |       | Hour 2 | Concurrent Transactions and Deadlock in SQL Server                                                                     |  |
|  |       | Hour 3 | Question / Answer<br>Session<br>Lab Session                                                                            |  |
|  |       | Hour 4 | Question / Answer<br>Session<br>Lab Session Helpers                                                                    |  |

|        |                       | Day 5 | Hour 1  | Summarize SQL Server                       |                                  |
|--------|-----------------------|-------|---------|--------------------------------------------|----------------------------------|
|        |                       | , _   |         |                                            |                                  |
|        |                       |       |         |                                            |                                  |
|        |                       |       | Hour 2  | Summarize SQL Server                       |                                  |
|        |                       |       |         |                                            |                                  |
|        |                       |       | Hour 3  | Question / Answer                          |                                  |
|        |                       |       |         | Session                                    |                                  |
|        |                       |       | Hour 4  | Quiz on SQL Server                         |                                  |
|        |                       |       |         |                                            |                                  |
| 107    | 100 117 111/0         |       |         | 400 1155 111/0 0 0 1                       |                                  |
| Week 4 | ASP.NET MVC<br>Core - | Day 1 | Hour 1  | ASP.NET MVC – Basics                       |                                  |
|        | Introduction          |       |         | Introduction to                            |                                  |
|        |                       |       |         | ASP.NET MVC<br>Framework                   |                                  |
|        |                       |       |         | ASP.NET MVC File                           |                                  |
|        |                       |       |         | and Folder Structure                       |                                  |
|        |                       |       | Hour 2  | ASP.NET MVC - Basics                       |                                  |
|        |                       |       |         | <ul> <li>Controller</li> </ul>             |                                  |
|        |                       |       | Hour 3  | ASP.NET MVC - Basics                       |                                  |
|        |                       |       |         | <ul><li>View</li></ul>                     |                                  |
|        |                       |       | Hour 4  | ASP.NET MVC – Basics                       |                                  |
|        |                       |       |         | <ul><li>Model</li></ul>                    |                                  |
|        |                       |       |         | Question / Answer                          | • Task 4                         |
|        |                       |       |         | Session                                    | Dotaila may                      |
|        |                       | Day 2 | Hour 1  | ASP.NET MVC - Basics                       | <u>Details may</u><br>be seen at |
|        |                       |       |         | <ul> <li>ViewData</li> </ul>               | Annexure-I                       |
|        |                       |       |         | ViewBag                                    |                                  |
|        |                       |       | Hour 2  | ASP.NET MVC – Basics                       |                                  |
|        |                       |       |         | <ul><li>Strongly Typed<br/>Views</li></ul> |                                  |
|        |                       |       |         | <ul> <li>ViewModel</li> </ul>              |                                  |
|        |                       |       | Hour 3  | ASP.NET MVC – Basics                       |                                  |
|        |                       |       |         | <ul> <li>TempData</li> </ul>               |                                  |
|        |                       |       | Hour 4  | Question / Answer Session                  |                                  |
|        |                       |       | 11001 4 | adouble Allower Description                |                                  |
|        |                       | Day 3 | Hour 1  | ASP.NET MVC - Routing                      |                                  |
|        |                       |       |         | <ul> <li>Routing in ASP.NET MVC</li> </ul> |                                  |
|        | oft NET Core with     |       |         | 1717                                       |                                  |

|        |                                   |       | Hour 2  | ASP.NET MVC - Routing                                                     |          |
|--------|-----------------------------------|-------|---------|---------------------------------------------------------------------------|----------|
|        |                                   |       | iloui E |                                                                           |          |
|        |                                   |       |         | <ul> <li>Creating Custom<br/>Routes</li> </ul>                            |          |
|        |                                   |       | Hour 3  | ASP.NET MVC – Routing                                                     |          |
|        |                                   |       |         | Route Constraints                                                         |          |
|        |                                   |       | Hour 4  | ASP.NET MVC - Routing                                                     |          |
|        |                                   |       |         | <ul> <li>Attribute Routing</li> </ul>                                     |          |
|        |                                   | Day 4 | Hour 1  | ASP.NET MVC - Routing                                                     |          |
|        |                                   |       |         | <ul> <li>Attribute Routing with<br/>Optional Parameter</li> </ul>         |          |
|        |                                   |       | Hour 2  | ASP.NET MVC – Routing                                                     |          |
|        |                                   |       |         | <ul> <li>Route Prefix in<br/>ASP.NET MVC<br/>Attribute Routing</li> </ul> |          |
|        |                                   |       | Hour 3  | ASP.NET MVC - Routing                                                     |          |
|        |                                   |       |         | Route Constraints                                                         |          |
|        |                                   |       | Hour 4  | ASP.NET MVC - Routing                                                     |          |
|        |                                   |       |         | <ul> <li>Default Route and<br/>Route Name</li> </ul>                      |          |
|        |                                   | Day 5 | Hour 1  | ASP.NET MVC - SQL<br>Server                                               |          |
|        |                                   |       |         | <ul> <li>Entity Framework in<br/>ASP.NET MVC</li> </ul>                   |          |
|        |                                   |       | Hour 2  | ASP.NET MVC - SQL<br>Server                                               |          |
|        |                                   |       |         | <ul> <li>Entity Framework in<br/>ASP.NET MVC</li> </ul>                   |          |
|        |                                   |       | Hour 3  | ASP.NET MVC - SQL<br>Server                                               |          |
|        |                                   |       |         | <ul> <li>Entity Framework in<br/>ASP.NET MVC</li> </ul>                   |          |
|        |                                   |       | Hour 4  | ASP.NET MVC - SQL<br>Server                                               |          |
|        |                                   |       |         | <ul> <li>Entity Framework in<br/>ASP.NET MVC</li> </ul>                   |          |
| Week 5 | ASP.NET MVC<br>Core -<br>Continue | Day 1 | Hour 1  | ASP.NET MVC – SQL<br>Server                                               | • Task 5 |
|        | Jonanae                           |       |         | <ul> <li>ActionLink HTML</li> </ul>                                       |          |

|   |       |         | Helper                                            | Details may       |
|---|-------|---------|---------------------------------------------------|-------------------|
|   |       |         | ·                                                 | <u>be seen at</u> |
|   |       | Hour 2  | ASP.NET MVC – SQL                                 | <u>Annexure-I</u> |
|   |       | rioui z | Server                                            |                   |
|   |       |         | <ul> <li>Working with Multiple</li> </ul>         |                   |
|   |       |         | Tables in ASP.NET                                 |                   |
|   |       |         | MVC using Entity                                  |                   |
|   |       | Harry 2 | Framework                                         |                   |
|   |       | Hour 3  | ASP.NET MVC - SQL<br>Server                       |                   |
|   |       |         | <ul> <li>Working with Multiple</li> </ul>         |                   |
|   |       |         | Tables in ASP.NET                                 |                   |
|   |       |         | MVC using Entity<br>Framework                     |                   |
|   |       | Hour 4  | ASP.NET MVC - SQL                                 |                   |
|   |       |         | Server                                            |                   |
|   |       |         | <ul> <li>Working with Multiple</li> </ul>         |                   |
|   |       |         | Tables in ASP.NET                                 |                   |
|   |       |         | MVC using Entity<br>Framework                     |                   |
|   | Day 2 | Hour 1  | ASP.NET MVC - SQL                                 |                   |
|   |       |         | Server                                            |                   |
|   |       |         | <ul> <li>Business Objects as<br/>Model</li> </ul> |                   |
|   |       | Hour 2  | ASP.NET MVC – SQL                                 |                   |
|   |       |         | Server                                            |                   |
|   |       |         | FormCollection                                    |                   |
|   |       | Hour 3  | ASP.NET MVC – SQL<br>Server                       |                   |
|   |       |         | <ul> <li>FormCollection</li> </ul>                |                   |
|   |       | Hour 4  | Short Questions / Answer                          |                   |
|   |       |         | Session                                           |                   |
| f | Day 3 | Hour 1  | ASP.NET MVC - SQL                                 |                   |
|   |       |         | Server                                            |                   |
|   |       |         | <ul> <li>Model Binding</li> </ul>                 |                   |
|   |       | Hour 2  | ASP.NET MVC - SQL<br>Server                       |                   |
|   |       |         | <ul> <li>UpdateModel and</li> </ul>               |                   |
|   |       |         | TryUpdateModel                                    |                   |

|       | 110    | ACD NET MAYO COL                                                  |  |
|-------|--------|-------------------------------------------------------------------|--|
|       | Hour 3 | ASP.NET MVC – SQL<br>Server                                       |  |
|       |        | Editing a Model                                                   |  |
|       | Hour 4 | Short Questions / Answer                                          |  |
|       |        | Session                                                           |  |
| Day 4 | Hour 1 | ASP.NET MVC - SQL                                                 |  |
|       |        | Server                                                            |  |
|       | Hour 2 | <ul> <li>Unintended Updates</li> <li>ASP.NET MVC – SQL</li> </ul> |  |
|       | Hour 2 | Server                                                            |  |
|       |        | Bind Attribute                                                    |  |
|       | Hour 3 | ASP.NET MVC - SQL                                                 |  |
|       |        | Server                                                            |  |
|       |        | <ul> <li>Model Binding Using<br/>Interface</li> </ul>             |  |
|       | Hour 4 | ASP.NET MVC – SQL                                                 |  |
|       |        | Server                                                            |  |
|       |        | Deleting Database                                                 |  |
|       |        | Records in ASP.NET<br>MVC                                         |  |
| Day 5 | Hour 1 | ASP.NET MVC - SQL                                                 |  |
|       |        | Server                                                            |  |
|       |        | CRUD Operations     Using Entity                                  |  |
|       |        | using Entity<br>Framework                                         |  |
|       | Hour 2 | ASP.NET MVC - SQL                                                 |  |
|       |        | Server                                                            |  |
|       |        | <ul> <li>CRUD Operations<br/>using Entity</li> </ul>              |  |
|       |        | Framework                                                         |  |
|       | Hour 3 | ASP.NET MVC - SQL<br>Server                                       |  |
|       |        | Customizing Auto                                                  |  |
|       |        | Generated Index and                                               |  |
|       |        | Create Views <ul><li>Customizing Auto</li></ul>                   |  |
|       |        | Generated Edit View                                               |  |
|       | Hour 4 | QUIZ                                                              |  |
|       |        |                                                                   |  |

| Week 6 | ASP.NET MVC | Day 1 | Hour 1 | ASP.NET MVC - HTML                                         |                    |
|--------|-------------|-------|--------|------------------------------------------------------------|--------------------|
|        | Core -      | , '   |        | Helpers                                                    |                    |
|        | Continue    |       |        | -                                                          |                    |
|        |             |       |        | HTML Helpers                                               |                    |
|        |             |       |        | TextBox                                                    |                    |
|        |             |       |        | <ul> <li>DropDownList</li> </ul>                           |                    |
|        |             |       | Hour 2 | ASP.NET MVC – HTML<br>Helpers                              |                    |
|        |             |       |        | <ul><li>RadioButton</li><li>CheckBox</li></ul>             |                    |
|        |             |       |        | • ListBox                                                  |                    |
|        |             |       | Hour 3 | ASP.NET MVC – HTML<br>Helpers                              |                    |
|        |             |       |        | • Editor                                                   |                    |
|        |             |       |        | <ul> <li>Password Field and</li> </ul>                     |                    |
|        |             |       |        | Hidden Field                                               |                    |
|        |             |       |        | <ul> <li>Templated Helpers</li> </ul>                      |                    |
|        |             |       | Hour 4 | ASP.NET MVC – HTML                                         |                    |
|        |             |       |        | Helpers                                                    | • Task 6           |
|        |             |       |        | <ul> <li>Customizing Templated</li> </ul>                  |                    |
|        |             |       |        | Helpers                                                    | <u>Details may</u> |
|        |             |       |        | <ul> <li>Custom HTML Helpers</li> </ul>                    | be seen at         |
|        |             | Day 2 | Hour 1 | ASP.NET MVC -                                              | Annexure-I         |
|        |             |       |        | Attributes                                                 |                    |
|        |             |       |        | Attributes in ASP.NET                                      |                    |
|        |             |       | Hour 2 | ASP.NET MVC -                                              |                    |
|        |             |       |        | Attributes                                                 |                    |
|        |             |       |        | <ul> <li>Attributes in ASP.NET</li> </ul>                  |                    |
|        |             |       | Hour 3 | ASP.NET MVC -                                              |                    |
|        |             |       |        | Attributes                                                 |                    |
|        |             |       |        | Action Selectors                                           |                    |
|        |             |       | Hour 4 | ASP.NET MVC –<br>Attributes                                |                    |
|        |             |       |        | Action Verb Selector                                       |                    |
|        |             |       |        | <ul> <li>Non-Action Selector</li> </ul>                    |                    |
|        |             | Day 3 | Hour 1 | ASP.NET MVC - Data<br>Annotations                          |                    |
|        |             |       |        | <ul> <li>Data Annotations</li> </ul>                       |                    |
|        |             |       |        | <ul><li> Pata Affiliations</li><li> Required and</li></ul> |                    |
|        |             |       |        | StringLength Attribute                                     |                    |
|        |             |       |        | Ourigeongui Auribute                                       |                    |

|              |       | Hour 2   | ASP.NET MVC – Data                                                    |  |
|--------------|-------|----------|-----------------------------------------------------------------------|--|
|              |       | noul 2   | ASP.NET MVC - Data  Annotations                                       |  |
|              |       |          | Aimotations                                                           |  |
|              |       |          | <ul> <li>Regular Expression</li> </ul>                                |  |
|              |       |          | Attribute                                                             |  |
|              |       |          | <ul> <li>Range Attribute</li> </ul>                                   |  |
|              |       | Hour 3   | ASP.NET MVC – Data                                                    |  |
|              |       | 11001 0  | Annotations                                                           |  |
|              |       |          | <ul> <li>Custom Validation</li> </ul>                                 |  |
|              |       |          | Attribute                                                             |  |
|              |       |          | <ul> <li>DataType and</li> </ul>                                      |  |
|              |       |          | Compare Attributes                                                    |  |
|              |       | Hour 4   | ASP.NET MVC – Data                                                    |  |
|              |       | <u>-</u> | Annotations                                                           |  |
|              |       |          | <ul> <li>Validation Message<br/>and Validation<br/>Summary</li> </ul> |  |
|              |       |          | <ul> <li>Remote Validations</li> </ul>                                |  |
|              |       |          | Remote Validation in                                                  |  |
|              |       |          | ASP.NET MVC when                                                      |  |
|              |       |          | JavaScript is Disabled                                                |  |
| <del> </del> | Day 4 | Hour 1   | ASP.NET MVC – Action                                                  |  |
|              | Day 4 | i ioui i | Results                                                               |  |
|              |       |          | Action Results in                                                     |  |
|              |       |          | ASP.NET MVC                                                           |  |
|              |       |          | <ul> <li>View Result and Partial</li> </ul>                           |  |
|              |       |          | View Result in MVC                                                    |  |
|              |       | Hour 2   | ASP.NET MVC – Action                                                  |  |
|              |       |          | Results                                                               |  |
|              |       |          | <ul> <li>JSON Result</li> </ul>                                       |  |
|              |       |          | JavaScript Result                                                     |  |
|              |       | Hour 3   | ASP.NET MVC – Action                                                  |  |
|              |       | Tioui 5  | Results                                                               |  |
|              |       |          | <ul> <li>File Result</li> </ul>                                       |  |
|              |       |          | Content Result                                                        |  |
|              |       |          | Empty Result                                                          |  |
|              |       | Hour 4   | ASP.NET MVC – Action                                                  |  |
|              |       | 11001 4  | Results                                                               |  |
|              |       |          |                                                                       |  |
|              |       |          | <ul> <li>Redirect</li> </ul>                                          |  |
|              |       |          | Redirect,  RedirectToRoute and                                        |  |
|              |       |          | RedirectToRoute and                                                   |  |
|              |       |          | ·                                                                     |  |

|        |                                   | Day 5 | Hour 1 | Multi-Agent RL                                                                                                    |                                                                |
|--------|-----------------------------------|-------|--------|----------------------------------------------------------------------------------------------------|----------------------------------------------------------------|
|        |                                   |       |        |                                                                                                    |                                                                |
|        |                                   |       | Hour 2 | Cooperative and competitive scenarios                                                                                                    |                                                                |
|        |                                   |       | Hour 3 | Multi-Agent Deep RL                                                                                                    |                                                                |
|        |                                   |       | Hour 4 | Applications of RL in robotics                                                                                                    |                                                                |
| Week 7 | ASP.NET MVC<br>Core -<br>Continue | Day 1 | Hour 1 | <ul> <li>ASP.NET MVC – Views</li> <li>Partial Views</li> <li>Different Ways to<br/>Render Partial View</li> <li>Razer View Syntax</li> </ul>                                                                                                    |                                                                |
|        |                                   |       | Hour 2 | ASP.NET MVC – Filters     Exception Filter     Custom Exception     Filter     Error Pages Based     on Status Code                                                                                                    |                                                                |
|        |                                   |       | Hour 3 | <ul> <li>ASP.NET MVC – Filters</li> <li>ChildActionOnly         Attribute         <ul> <li>OutputCache</li> <li>Attribute</li> </ul> </li> <li>Custom         <ul> <li>OutputCache</li> <li>Attribute</li> </ul> </li> </ul>                                                                 | •Task 7 <u>Details may</u> <u>be seen at</u> <u>Annexure-I</u> |
|        |                                   |       | Hour 4 | <ul> <li>ValidateInput         Attribute</li> <li>RequireHttps         Attribute</li> <li>Custom Action Filters</li> <li>Filter Overrides</li> <li>Authorization Filter</li> <li>Custom         Authorization</li> <li>Custom         Authorization</li> <li>Authorization Filter</li> </ul> |                                                                |

|  | Day 2 | Hour 1 | ASP.NET MVC - Security                                                                                                    |  |
|--|-------|--------|----------------------------------------------------------------------------------------------------|--|
|  |       | Hour 2 | <ul> <li>Authentication and<br/>Authorization</li> <li>Forms Authentication</li> </ul> ASP.NET MVC – Security                                           |  |
|  |       |        | <ul><li>Role-Based</li></ul>                                                                                                    |  |
|  |       | Hour 3 | <ul> <li>ASP.NET Identity</li> <li>Introduction to         ASP.NET Identity</li> <li>ASP.NET Identity         Architecture</li> </ul>                   |  |
|  |       | Hour 4 | <ul> <li>ASP.NET Identity</li> <li>Getting Started with<br/>ASP.NET Identity</li> <li>Setting up ASP.NET<br/>Identity with EF<br/>Code-First</li> </ul> |  |
|  | Day 3 | Hour 1 | <ul> <li>ASP.NET Identity</li> <li>Customizing         ASP.NET Identity         Tables</li> <li>Create a User         Account</li> </ul>                |  |
|  |       | Hour 2 | <ul> <li>ASP.NET Identity</li> <li>Update and Delete a         User Account</li> <li>Update User         Password</li> </ul>                            |  |
|  |       | Hour 3 | <ul><li>ASP.NET Identity</li><li>Forget Password</li><li>Custom Password<br/>Policy</li></ul>                                                           |  |
|  |       | Hour 4 | <ul> <li>Username and Email Policy</li> <li>Login a User in ASP.NET Identity</li> </ul>                                                                 |  |

|        |                    | Day 4 | Hour 1 | ASP.NET Identity                                                                                                    |                                                              |
|--------|--------------------|-------|--------|----------------------------------------------------------------------------------------------------|--------------------------------------------------------------|
|        |                    | Ţ     |        | <ul> <li>How to Implement<br/>Remember Me<br/>Feature</li> </ul>                                                                             |                                                              |
|        |                    |       | Hour 2 | ASP.NET Identity                                                                                                    |                                                              |
|        |                    |       |        | <ul> <li>How to Get the<br/>Current Logged in<br/>User Id</li> <li>How to Logout a<br/>User</li> </ul>                                       |                                                              |
|        |                    |       | Hour 3 | ASP.NET Identity                                                                                                    |                                                              |
|        |                    |       |        | <ul> <li>How to Lockout a<br/>User Account</li> </ul>                                                                                        |                                                              |
|        |                    |       | Hour 4 | ASP.NET Identity                                                                                                    |                                                              |
|        |                    |       |        | <ul><li>Authorization in ASP.NET Identity</li><li>Roles Management</li></ul>                                                                 |                                                              |
|        |                    | Day 5 | Hour 1 | ASP.NET Identity                                                                                                    |                                                              |
|        |                    |       |        | <ul> <li>How to Add, Update,<br/>and Delete Roles</li> </ul>                                                                                 |                                                              |
|        |                    |       | Hour 2 | ASP.NET Identity                                                                                                    |                                                              |
|        |                    |       |        | <ul> <li>How to Assign a User to a Role</li> <li>How to Get a User Roles</li> </ul>                                                          |                                                              |
|        |                    |       | Hour 3 | ASP.NET Identity                                                                                                    |                                                              |
|        |                    |       |        | <ul><li>Role-Based<br/>Authorization</li></ul>                                                                                               |                                                              |
|        |                    |       | Hour 4 | QUIZ on ASP.NET MVC<br>Core                                                                                                    |                                                              |
| Week 8 | ASP.NET WEB<br>API | Day 1 | Hour 1 | Introduction & Environment Setup                                                                                                    | •Task 8                                                      |
|        |                    |       |        | <ul> <li>Introduction to         ASP.NET Core Web         API</li> <li>Environment Setup         for ASP.NET Core         Web API</li> </ul> | <u>Details may</u><br><u>be seen at</u><br><u>Annexure-I</u> |

|       | Harra C | MALABLE :                                                                                                    |  |
|-------|---------|----------------------------------------------------------------------------------------------------|--|
|       | Hour 2  | <ul> <li>Web API Project         using .NET Core CLI</li> <li>Test ASP.NET Core         Web API using         Postman</li> </ul> |  |
|       | Hour 3  | Creating ASP.NET Core<br>Web API Project in Visual<br>Studio 2022                                                                |  |
|       | Hour 4  | <ul> <li>Web API Files and<br/>Folders</li> <li>Swagger API in<br/>ASP.NET Core Web<br/>API</li> </ul>                           |  |
| Day 2 | Hour 1  | Converting Console App to Web API App                                                                                            |  |
|       |         | <ul> <li>Build ASP.NET Core         Web API Project         From Scratch</li> </ul>                                              |  |
|       | Hour 2  | Converting Console App to Web API App                                                                                            |  |
|       |         | <ul> <li>Adding Web Host<br/>Builder</li> </ul>                                                                                  |  |
|       | Hour 3  | Converting Console App to Web API App                                                                                            |  |
|       |         | <ul> <li>Configuring Startup<br/>Class in ASP.NET<br/>Core</li> </ul>                                                            |  |
|       | Hour 4  | Converting Console App to Web API App                                                                                            |  |
|       |         | <ul> <li>Adding Controller in<br/>ASP.NET Core</li> </ul>                                                                        |  |
| Day 3 | Hour 1  | ASP.NET Core Web API – Routing                                                                                                   |  |
|       |         | <ul> <li>Routing in ASP.NET Core Web API</li> <li>Variables and Query Strings in Routing</li> </ul>                              |  |
|       | Hour 2  | ASP.NET Core Web API – Routing                                                                                                   |  |
|       |         | <ul> <li>Multiple URLs for a<br/>Single Resource<br/>using Routing</li> </ul>                                                    |  |

|  |       |         | Token Replacement                      |  |
|--|-------|---------|----------------------------------------|--|
|  |       |         | 2 Tokon Kepiacement                    |  |
|  |       |         |                                        |  |
|  |       | Hour 3  | ASP.NET Core Web API –                 |  |
|  |       |         | Routing                                |  |
|  |       |         | <ul> <li>Base Route</li> </ul>         |  |
|  |       | Hour 4  | ASP.NET Core Web API –                 |  |
|  |       |         | Routing                                |  |
|  |       |         | Route Constraints                      |  |
|  | Day 4 | Hour 1  | ASP.NET WEB API –                      |  |
|  |       |         | CRUD Operations                        |  |
|  |       |         | Configuring GET                        |  |
|  |       |         | method                                 |  |
|  |       | Hour 2  | ASP.NET WEB API –                      |  |
|  |       |         | CRUD Operations                        |  |
|  |       |         | <ul> <li>Configuring UPDATE</li> </ul> |  |
|  |       |         | method                                 |  |
|  |       | Hour 3  | ASP.NET WEB API –                      |  |
|  |       |         | CRUD Operations                        |  |
|  |       |         | <ul> <li>Configuring CREATE</li> </ul> |  |
|  |       |         | method                                 |  |
|  |       | Hour 4  | ASP.NET WEB API –                      |  |
|  |       |         | CRUD Operations                        |  |
|  |       |         | <ul> <li>Configuring DELETE</li> </ul> |  |
|  |       |         | method                                 |  |
|  | Day 5 | Hour 1  | Return Types and Status                |  |
|  |       |         | Codes                                  |  |
|  |       |         | Controller Action                      |  |
|  |       | Have 0  | Return Types                           |  |
|  |       | Hour 2  | Return Types and Status Codes          |  |
|  |       |         |                                        |  |
|  |       |         | HTTP Status Codes                      |  |
|  |       | Hour 3  | Return Types and Status Codes          |  |
|  |       |         |                                        |  |
|  |       |         | 200 HTTP Status                        |  |
|  |       | Harri A | Code                                   |  |
|  |       | Hour 4  | Microservices using ASP.NET Core       |  |
|  |       |         | ASI INCI SOIG                          |  |

| Week 9 | React JS | Day 1 | Hour 1 | ReactJS Introduction                                                                                         |                          |
|--------|----------|-------|--------|----------------------------------------------------------------------------------------------------|--------------------------|
|        |          |       |        | What is ReactJS                                                                                              |                          |
|        |          |       | Hour 2 | ReactJS Introduction                                                                                         |                          |
|        |          |       |        | <ul> <li>Why ReactJS<br/>Instead of JavaScript</li> </ul>                                                    |                          |
|        |          |       | Hour 3 | ReactJS Introduction                                                                                         |                          |
|        |          |       |        | <ul> <li>Single Page         Applications with         ReactJS     </li> </ul>                               |                          |
|        |          |       | Hour 4 | ReactJS Introduction                                                                                         |                          |
|        |          |       |        | <ul> <li>Single Page         Applications with         ReactJS     </li> </ul>                               |                          |
|        |          | Day 2 | Hour 1 | JavaScript Refresher                                                                                         |                          |
|        |          |       |        | <ul><li>JavaScript let and const</li><li>JavaScript Arrow Functions</li></ul>                                | ∙Task 9                  |
|        |          |       | Hour 2 | JavaScript Refresher                                                                                         | <u>Details may</u>       |
|        |          |       |        | <ul> <li>Exports and Imports in JavaScript</li> <li>Classes in JavaScript</li> </ul>                         | be seen at<br>Annexure-I |
|        |          |       | Hour 3 | JavaScript Refresher                                                                                         |                          |
|        |          |       |        | <ul> <li>Properties and Methods in JavaScript</li> <li>Spread and Rest Operators in JavaScript</li> </ul>    |                          |
|        |          |       | Hour 4 | JavaScript Refresher                                                                                         |                          |
|        |          |       |        | <ul> <li>Destructuring in<br/>JavaScript</li> <li>Reference and<br/>Primitive Types<br/>Refresher</li> </ul> |                          |
|        |          | Day 3 | Hour 1 | React - Basic                                                                                                |                          |
|        |          |       |        | <ul><li>React Basic Module<br/>Introduction</li><li>What are ReactJS</li></ul>                               |                          |

|       |         | Components                                                  |  |
|-------|---------|-------------------------------------------------------------|--|
|       |         | ·                                                           |  |
|       | Hour 2  | React - Basic                                               |  |
|       | Hour 2  |                                                             |  |
|       |         | <ul><li>Creating a new<br/>React Project</li></ul>          |  |
|       |         | Understanding                                               |  |
|       |         | Standard React                                              |  |
|       |         | Project                                                     |  |
|       | Hour 3  | React – Basic                                               |  |
|       |         | <ul> <li>Introduction to JSX</li> </ul>                     |  |
|       |         | How React Works                                             |  |
|       | Hour 4  | React - Basic                                               |  |
|       |         | <ul> <li>Creating Custom</li> </ul>                         |  |
|       |         | Component                                                   |  |
|       |         | <ul> <li>Writing More<br/>Complex JSX Code</li> </ul>       |  |
| Day 4 | Hour 1  | React - Basic                                               |  |
|       |         | Adding CSS Styling                                          |  |
|       |         | in React Project                                            |  |
|       |         | <ul> <li>Dynamic Data and</li> </ul>                        |  |
|       |         | Working with                                                |  |
|       | Hour 2  | Expressions in JSX  React – Basic                           |  |
|       | 110ul Z |                                                             |  |
|       |         | <ul> <li>How to Make React<br/>Component</li> </ul>         |  |
|       |         | Reusable                                                    |  |
| 1     | Hour 3  | React - Basic                                               |  |
| 1     |         | <ul> <li>Adding JavaScript</li> </ul>                       |  |
|       |         | Logic to React                                              |  |
|       |         | Components                                                  |  |
| 1     | Hour 4  | React - Basic                                               |  |
| 1     |         | <ul> <li>Splitting Components</li> </ul>                    |  |
| 1     |         | into Multiple                                               |  |
| Day 5 | Hour 1  | Components  React – Basic                                   |  |
| Day 5 | noul I  |                                                             |  |
|       |         | Composition in React     Summary of React                   |  |
| 1     |         | <ul> <li>Summary of React         Component     </li> </ul> |  |
|       |         | Component                                                   |  |

|            |                                |       | Hour 2 | React - Basic                                                                                                    |                                                                  |
|------------|--------------------------------|-------|--------|----------------------------------------------------------------------------------------------------|------------------------------------------------------------------|
|            |                                |       | Hour 2 | <ul> <li>Working of JSX</li> <li>Organizing         Component Files in React     </li> <li>React – Basic</li> <li>Alternative Function Syntax in React</li> </ul> |                                                                  |
|            |                                |       | Hour 4 | React – Basic  QUIZ on React Basic                                                                                                    |                                                                  |
| Week<br>10 | Advanced<br>Computer<br>Vision | Day 1 | Hour 1 | <ul> <li>React State and Events</li> <li>React State and Event Module Introduction</li> </ul>                                                                     | • Task 10 <u>Details may</u> <u>be seen at</u> <u>Annexure-I</u> |
|            |                                |       | Hour 2 | <ul> <li>Working with Event<br/>Handlers in React</li> </ul>                                                                                                    | <u>Annexure-r</u>                                                |
|            |                                |       | Hour 3 | <ul> <li>React State and Events</li> <li>How Component Functions are Executed</li> <li>Working with State in React</li> </ul>                                     |                                                                  |
|            |                                |       | Hour 4 | <ul><li>React State and Events</li><li>Working with React useState Hook</li></ul>                                                                                 |                                                                  |
|            |                                | Day 2 | Hour 1 | <ul><li>React State and Events</li><li>Adding Form Inputs in React</li></ul>                                                                                      |                                                                  |
|            |                                |       | Hour 2 | <ul><li>React State and Events</li><li>Listening to User Input in React</li></ul>                                                                                 |                                                                  |
|            |                                |       | Hour 3 | <ul><li>React State and Events</li><li>Working with Multiple</li></ul>                                                                                            |                                                                  |

|    | Hour 4     | States in React  • Using One State Instead Multiple States  React State and Events                |
|----|------------|---------------------------------------------------------------------------------------------------|
|    |            | Discussion                                                                                        |
| Da | y 3 Hour 1 | <ul> <li>Updating State that         Depends on         Previous State     </li> </ul>            |
|    | Hour 2     | <ul><li>React State and Events</li><li>Creating a Shared<br/>Handler Function</li></ul>           |
|    | Hour 3     | <ul><li>React State and Events</li><li>Handling Form<br/>Submission</li></ul>                     |
|    | Hour 4     | <ul><li>React State and Events</li><li>How to Add Two-<br/>Way Binding</li></ul>                  |
| Da | y 4 Hour 1 | <ul> <li>Child-to-Parent         <ul> <li>Component</li> <li>Communication</li> </ul> </li> </ul> |
|    | Hour 2     | <ul><li>React State and Events</li><li>Lifting State Up in React</li></ul>                        |
|    | Hour 3     | <ul><li>React State and Events</li><li>Derived Computed<br/>State</li></ul>                       |
|    | Hour 4     | Controlled vs     Uncontrolled     Components and     Stateless vs Stateful     Components        |

|            |                                          | Day 5 | Hour 1 | Rendering Lists and Conditional Content Module  Introduction Rendering Lists of Data  Rendering Lists and               |                                        |
|------------|------------------------------------------|-------|--------|----------------------------------------------------------------------------------------------------|----------------------------------------|
|            |                                          |       |        | Conditional Content Module  Using Stateful Lists Understanding Keys                                                     |                                        |
|            |                                          |       | Hour 3 | Rendering Lists and Conditional Content Module  • Outputting Conditional Content • Adding Conditional Return Statements |                                        |
|            |                                          |       | Hour 4 | Complete topic revision                                                                                                 |                                        |
| Week<br>11 | Connecting<br>Front-End with<br>Back-End | Day 1 | Hour 1 | Adding Axios and designing the page                                                                                     |                                        |
|            |                                          |       | Hour 2 | Adding Axios and designing the page                                                                                     |                                        |
|            |                                          |       | Hour 3 | Cross-Origin Requests (CORS)                                                                                            |                                        |
|            |                                          |       | Hour 4 | Discussion                                                                                                    | • Task 11 <u>Details may</u>           |
|            |                                          | Day 2 | Hour 1 | Displaying Data from Back-<br>End to Front-End                                                                          | <u>be seen at</u><br><u>Annexure-I</u> |
|            |                                          |       | Hour 2 | Displaying Data from Back-<br>End to Front-End                                                                          |                                        |
|            |                                          |       | Hour 3 | Displaying Data from Back-<br>End to Front-End                                                                          |                                        |
|            |                                          |       | Hour 4 | Discussion                                                                                                    |                                        |

|            |                                      | Day 3 | Hour 1 | Updating Data from Front-                                                        |                                                                              |
|------------|--------------------------------------|-------|--------|----------------------------------------------------------------------------------|------------------------------------------------------------------------------|
|            |                                      |       |        | End                                                                              |                                                                              |
|            |                                      |       | Hour 2 | Updating Data from Front-<br>End                                                 |                                                                              |
|            |                                      |       | Hour 3 | Updating Data from Front-<br>End                                                 |                                                                              |
|            |                                      |       | Hour 4 | Discussion                                                                       |                                                                              |
|            |                                      | Day 4 | Hour 1 | Insert Data from Front-End                                                       |                                                                              |
|            |                                      |       | Hour 2 | Insert Data from Front-End                                                       |                                                                              |
|            |                                      |       | Hour 3 | Insert Data from Front-End                                                       |                                                                              |
|            |                                      |       | Hour 4 | Delete Data from Front-<br>End                                                   |                                                                              |
|            |                                      | Day 5 | Hour 1 | Adding SweetAlert for notification                                               |                                                                              |
|            |                                      |       | Hour 2 | Adding SweetAlert for notification                                               |                                                                              |
|            |                                      |       | Hour 3 | Handling errors in the Front-End                                                 |                                                                              |
|            |                                      |       | Hour 4 | Publishing the solution in IIS                                                   |                                                                              |
| Week<br>12 | Freelancing<br>Tools &<br>Techniques | Day 1 | Hour 1 | Introduction to Freelancing and its Importance                                   | ∙Task 12                                                                     |
|            |                                      |       | Hour 2 | <ul><li>Fiverr Account</li><li>Create Account</li><li>Profile Creation</li></ul> | <u>Details may</u><br><u>be seen at</u><br><u>Annexure-I</u><br><b>Final</b> |
|            |                                      |       | Hour 3 | <ul><li>Fiverr Account</li><li>Adding Skills Set in Fiverr</li></ul>             | Project                                                                      |

|  |       | Hour 4 | Discussion                                                                                            |  |
|--|-------|--------|----------------------------------------------------------------------------------------------------|--|
|  |       |        |                                                                                                    |  |
|  | Day 2 | Hour 1 | Create Gigs on Fiverr                                                                                 |  |
|  | Day 2 | Hour 1 | <ul> <li>Identify the services you want to offer</li> <li>Create gigs for each service</li> </ul>     |  |
|  |       | Hour 2 | Create Gigs on Fiverr                                                                                 |  |
|  |       |        | <ul> <li>Optimizing the gig for<br/>search engine using<br/>relevant key-words</li> </ul>             |  |
|  |       | Hour 3 | Create Gigs on Fiverr                                                                                 |  |
|  |       |        | <ul> <li>Optimize the gig title<br/>using the manual<br/>method</li> </ul>                            |  |
|  |       | Hour 4 | Promote the Gigs on social media and other online platforms                                           |  |
|  | Day 3 | Hour 1 | Upwork Account                                                                                        |  |
|  |       |        | Create an Upwork account<br>and complete the profile,<br>including the bio, skills,<br>and experience |  |
|  |       | Hour 2 | Create project on<br>Upwork                                                                           |  |
|  |       | Hour 3 | Create proposal to apply for jobs                                                                     |  |
|  |       | Hour 4 | Communication Skills<br>Session                                                                       |  |
|  | Day 4 | Hour 1 | Final Project                                                                                         |  |
|  |       |        | <ul> <li>Discussion and<br/>Helping Material</li> </ul>                                               |  |
|  |       | Hour 2 | Final Project                                                                                         |  |
|  |       |        | <ul> <li>Discussion and<br/>Helping Material</li> </ul>                                               |  |

|  |       | Hour 3 | <ul><li>Final Project</li><li>Discussion and<br/>Helping Material</li></ul> |  |
|--|-------|--------|-----------------------------------------------------------------------------|--|
|  |       | Hour 4 | <ul><li>Final Project</li><li>Discussion and<br/>Helping Material</li></ul> |  |
|  | Day 5 | Hour 1 | Closing Statements and Best Wishes                                          |  |
|  |       | Hour 2 | Final Exam  Conduct the final paper                                         |  |
|  |       | Hour 3 | Final Exam  Conduct the final paper                                         |  |
|  |       | Hour 4 | Final Exam  Conduct the final paper                                         |  |

| Task<br>No. | Task                                                                                          | Description                                                                                                    | Week   |
|-------------|-----------------------------------------------------------------------------------------------|----------------------------------------------------------------------------------------------------|--------|
| 1.          | Interactive Quiz<br>Game                                                                      | Develop an interactive quiz game with HTML for<br>the structure, CSS for styling, and JavaScript for<br>quiz logic and user interaction. Provide feedback<br>on correct and incorrect answers.                                                                                                    | Week 1 |
| 2.          | Design a Library<br>System Database                                                           | Design a Database for Library Management with at least 5 tables. Retrieve Information from multiple tables using WHERE Clause, JOINS and Built-in Functions. Also apply Indexing on appropriate columns and evaluate query performance                                                                                                    | Week 2 |
| 3.          | Database Optimization and Automation                                                          | Use the Library Management Database and do the following  1. Stored Procedures:  • To perform common CRUD operations on key tables in the database.  2. Views:  • Create views to simplify complex queries.  3. Triggers:  • Implement triggers to automate specific actions.  4. Optimization:  • Identify and optimize any existing stored procedures  5. Error Handling:  • Implement proper error handling mechanisms in your stored procedures and triggers. | Week 3 |
| 4.          | Building a Simple<br>Library<br>Management<br>System Application<br>using ASP.NET<br>Core MVC | Design a web application for Library Management System  1. Modeling the Book Table 2. Setting Up Entity Framework 3. Implementing CRUD Operations 4. Routing and Navigation 5. Displaying Books Information 6. Validation 7. Entity Framework Relationships 8. Security Considerations.                                                                                                    | Week 4 |
| 5.          | Working on Library<br>Management<br>System                                                    | Modify the Library Management System with HTML Helper and User SQL Server Database for CRUD Operations using Entity Framework                                                                                                    | Week 5 |
| 6.          | Update Library<br>Management<br>System for Client<br>Side                                     | Update your Library Management System with AJAX Technologies for View, Update, Delete Functions                                                                                                    | Week 6 |

| 7.  | Securing your<br>Library<br>Management<br>Application | Apply ASP.NET Core MVC Security Functionalities on your Library Management System                                                                      | Week 7 |
|-----|-------------------------------------------------------|----------------------------------------------------------------------------------------------------|--------|
| 8.  | Develop and<br>Consume Web API                        | Develop ASP.NET Core Web API for Library<br>Management System and Consume it for Web<br>Application                                                    | Week 8 |
| 9.  | Building a simple<br>React Application                | Build a React JS application includes Component Design, State Management, Routing and API Integration                                                  | Week 9 |
| 10. | Modifying React Application for front-end             | Update your React JS Application that will have UI Implementation, State Management Implementation, Error Handling and Optimization                    | Week10 |
| 11. | Complete Library<br>Management<br>System              | Connect your Back-End SQL Server with Front-End Using ASP.NET MVC and React JS for Library Management System. Use ASP.NET Web APIs for CRUD Operations | Week11 |
| 12. | Final Project                                         | Develop Full Stack Web Application with ASP.NET Core MVC and Web API includes React JS                                                                 | Week12 |

## **Motivational Lectures** Microsoft ASP.NET Core and ReactJS

## What are the advantages of .NET Core over .NET framework: https://www.youtube.com/watch?v=Rc-rrH2yJhA

This video provides an overview of the impact that .NET Core brings to the web development over the .NET framework.

### How Robotics Will Change the World: https://www.youtube.com/watch?v=UwsrzCVZAb8

This video provides an overview of the impact that robotics is having on society, including in fields such as healthcare, manufacturing, and agriculture.

## **Learn ASP.NET Core 6.0 - Full Course for Beginners:** https://www.youtube.com/watch?v=LOfXDdqWVWY&list=PL18HZjtdIA4DiYGQj1zst6myBAV E3wgMg

This video set will provide the complete web development using ASP.NET Core.

## Introduction to React Js + Installation | Complete React Course: https://www.youtube.com/watch?v=mJFZp84TIY&list=PLu0W\_9III9agx66oZnT6lyhcMlbUMNMdt

Complete react course: In this react course, we will see how to use react using projects. React is an amazing library for creating user interfaces.

## Workplace/Institute Ethics Guide

Work ethic is a standard of conduct and values for job performance. The modern definition of what constitutes good work ethics often varies. Different businesses have different expectations. Work ethic is a belief that hard work and diligence have a moral benefit and an inherent ability, virtue, or value to strengthen character and individual abilities. It is a set of values-centered on the importance of work and manifested by determination or desire to work hard.

The following ten work ethics are defined as essential for student success:

### 1. Attendance:

Be at work every day possible, plan your absences don't abuse leave time. Be punctual every day.

### 2. Character:

Honesty is the single most important factor having a direct bearing on the final success of an individual, corporation, or product. Complete assigned tasks correctly and promptly. Look to improve your skills.

### 3. Team Work:

The ability to get along with others including those you don't necessarily like. The ability to carry your weight and help others who are struggling. Recognize when to speak up with an idea and when to compromise by blend ideas together.

#### 4. Appearance:

Dress for success set your best foot forward, personal hygiene, good manner, remember that the first impression of who you are can last a lifetime

### 5. Attitude:

Listen to suggestions and be positive, accept responsibility. If you make a mistake, admit it. Values workplace safety rules and precautions for personal and co-worker safety. Avoids unnecessary risks. Willing to learn new processes, systems, and procedures in light of changing responsibilities.

### 6. Productivity:

Do the work correctly, quality and timelines are prized. Get along with fellows, cooperation is the key to productivity. Help out whenever asked, do extra without being asked. Take pride in your work, do things the best you know-how. Eagerly focuses energy on accomplishing tasks, also referred to as demonstrating ownership. Takes pride in work.

### 7. Organizational Skills:

Make an effort to improve, learn ways to better yourself. Time management; utilize time and resources to get the most out of both. Take an appropriate approach to social interactions at work. Maintains focus on work responsibilities.

### 8. Communication:

Written communication, being able to correctly write reports and memos. Verbal communications, being able to communicate one on one or to a group.

### 9. Cooperation:

Follow institute rules and regulations, learn and follow expectations. Get along with fellows, cooperation is the key to productivity. Able to welcome and adapt to changing work situations and the application of new or different skills.

### 10. Respect:

Work hard, work to the best of your ability. Carry out orders, do what's asked the first time. Show respect, accept, and acknowledge an individual's talents and knowledge. Respects diversity in the workplace, including showing due respect for different perspectives, opinions, and suggestions.